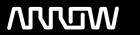

# **Arrow ECS Finland Oy - Education Services**

# **TRAINING OFFERING**

You can reach us at:

Arrow ECS Finland Oy, Lars Sonckin kaari 16, 02600 Espoo, Finland

Email: education.ecs.fi@arrow.com Phone: 0870 251 1000

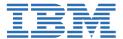

# **Control Language Programming Workshop for IBM i**

CODE: LENGTH: PRICE:

OL20G 32 Hours (4 days) €3,120.00

# **Description**

Learn to write easy to use and efficient control language (CL) programs which may be used to perform a variety of system and application control functions. You are taught to write basic and intermediate level, interactive, and batch CL programs, user commands, and CL programs that function as user tools (programs that use the output of display commands as input). You will learn to write Control Language (CL) programs which may be used to perform a variety of system and application control functions. You will be taught to write basic and intermediate level interactive and batch CL programs as well as programs that function as user tools (programs that use the output of display commands as input).

# **Objectives**

- Create CL programs that incorporate the full range of language operations and functions:
  - Arithmetic, string, and boolean expressions
  - Relational operations
  - · Built-in functions
  - File handling
  - Message handling
  - · Retrieving IBM i information
  - Program interaction and parameter passing
- Use the interactive source debugging facilities of STRDBG
- · Describe how to create and call Integrated Language Environment (ILE) modules, programs, and service programs
- Create user-defined commands with and without parameters
- Create a control language program that processes a database file
- Create and invoke a program that is activated periodically and executes asynchronously from other jobs
- State the purpose of the parameters on the CRTBNDCL command and each section of the control language compiler listing

#### **Audience**

This intermediate course is for application programmers, system programmers, and others who have a need to write control language programs.

# **Prerequisites**

You should be able to:

- Write simple programs in another programming language
- Perform basic IBM i operations
- Code the commands necessary to send inquiry and information messages
- Use data description specifications (DDS) **and** the Rational Development Studio (formerly known as Websphere Development Studio, WDS) tools (Programming Development Manager (PDM) and source entry utility (SEU)) to create physical, logical, **and** display files
- Use the WDS tools to enter CL source statements and create CL programs
- Describe basic work management
- Create a library, output queue, and a job description

These prerequisites can be met through successful completion of the following courses:

• Introduction to IBM i for New Users (OL98G)

• IBM i Technical Introduction (OL4AG)

# **Programme**

#### **CL** programming concepts

• Lab - Set up your environment (required)

### **Basic CL programming**

- Lab Write a basic CL program (required)
- Lab Initial program (required)
- Lab Menu-like program (required)
- Lab Call/Transfer control (required)
- Lab Calculator (required)

# Program creation and debugging

• Lab - Debugging (required)

# Intermediate CL programming

- Lab Data area retrieval (recommended)
- Lab External attributes CVAT, SST (recommended)

#### CL message programming (topic 1)

- Lab Basic message handling (required)
- Lab Send user message command (required)

#### CL message programming (topic 2)

- Lab Monitor message (required)
- Lab Message programming (required)
- · Lab Inquiry messages (recommended)

# **User-written tools**

• Lab - User-written tool (optional)

#### **Batch jobs**

- Lab SBMJOB and LDA (recommended)
- Lab Data queues (recommended)

#### Commands

• Lab - Commands (recommended)

#### **Session Dates**

Aikataulutamme kiinnostuksen mukaan. Ota yhteyttä

### **Additional Information**

This training is also available as onsite training. Please contact us to find out more.